## Serd ECR-360T-F programming GERMAN Manual

*Olympia Business Systems Vertriebs GmbH* Seite 1  $SERD ECR 360T-F$  GASTRO Programmieranleitung

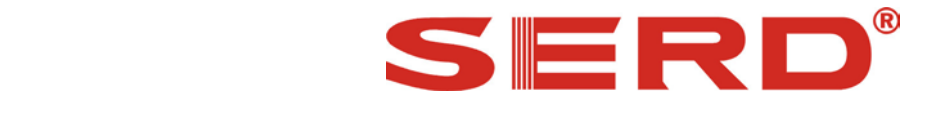

## **PROGRAMMIERANLEITUNG**

**ELEKTRONISCHE REGISTRIERKASSE SERD ECR 360T-F** 

**Gastronomie-Version** 

## **Programmierungen und Einstellungen die nur für die SERD ECR 360T- F GASTRO-Version benötigt werden, und sich von der 360T Handels-Version unterscheiden.**

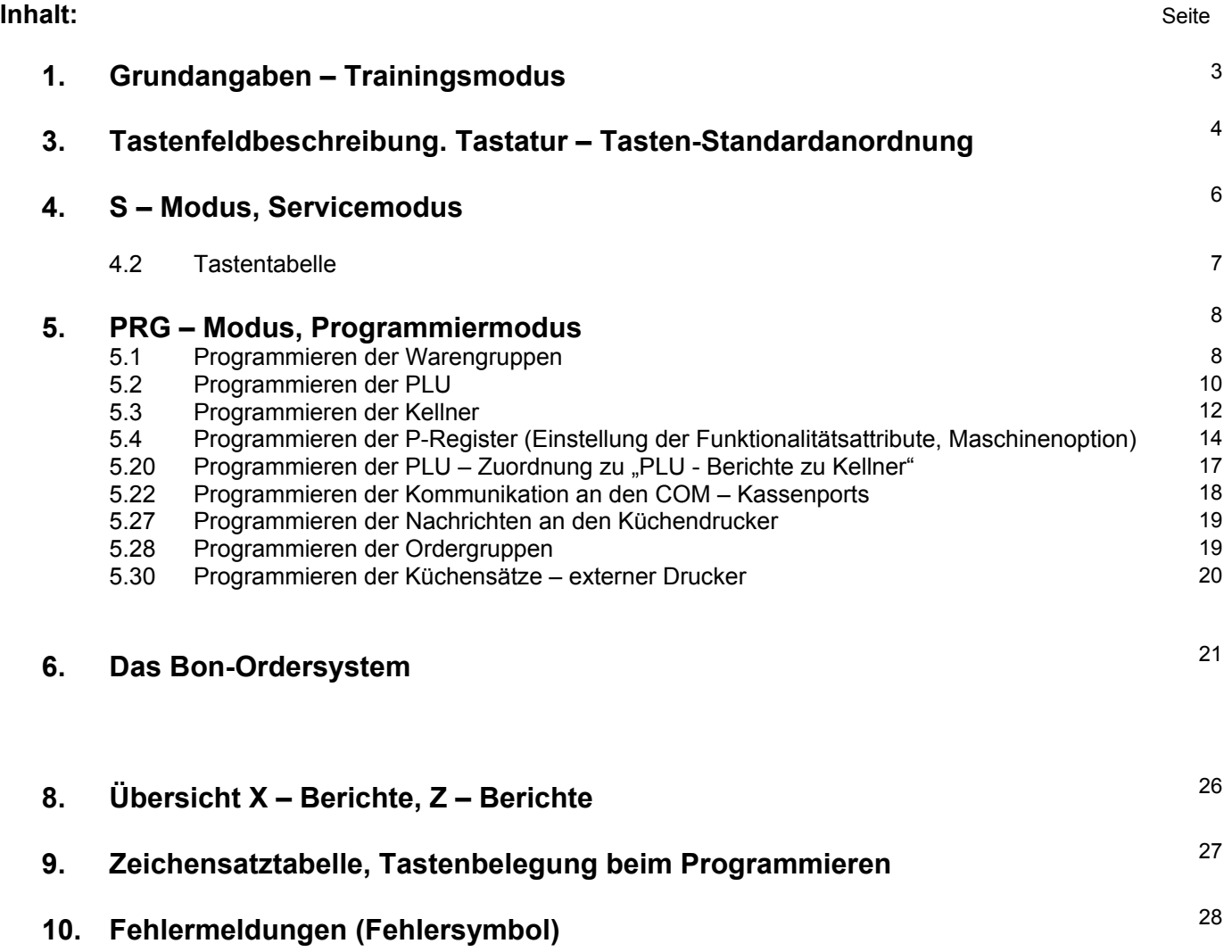

This is a "Table of Contents preview" for quality assurance

The full manual can be found at<http://the-checkout-tech.com/estore/catalog/>

We also offer free downloads, a free keyboard layout designer, cable diagrams, free help and support.

*[http://the-checkout-tech.com](http://the-checkout-tech.com/) : the biggest supplier of cash register and scale manuals on the net*